## Vyplňte za pomoci mezerníku, stav v čase označte např. písmenem X. Spánek písmenem S. **The chapter of the chapter of the chapter of the chapter of the chapter of the chapter of the chapter of the chapter of the chapter of**

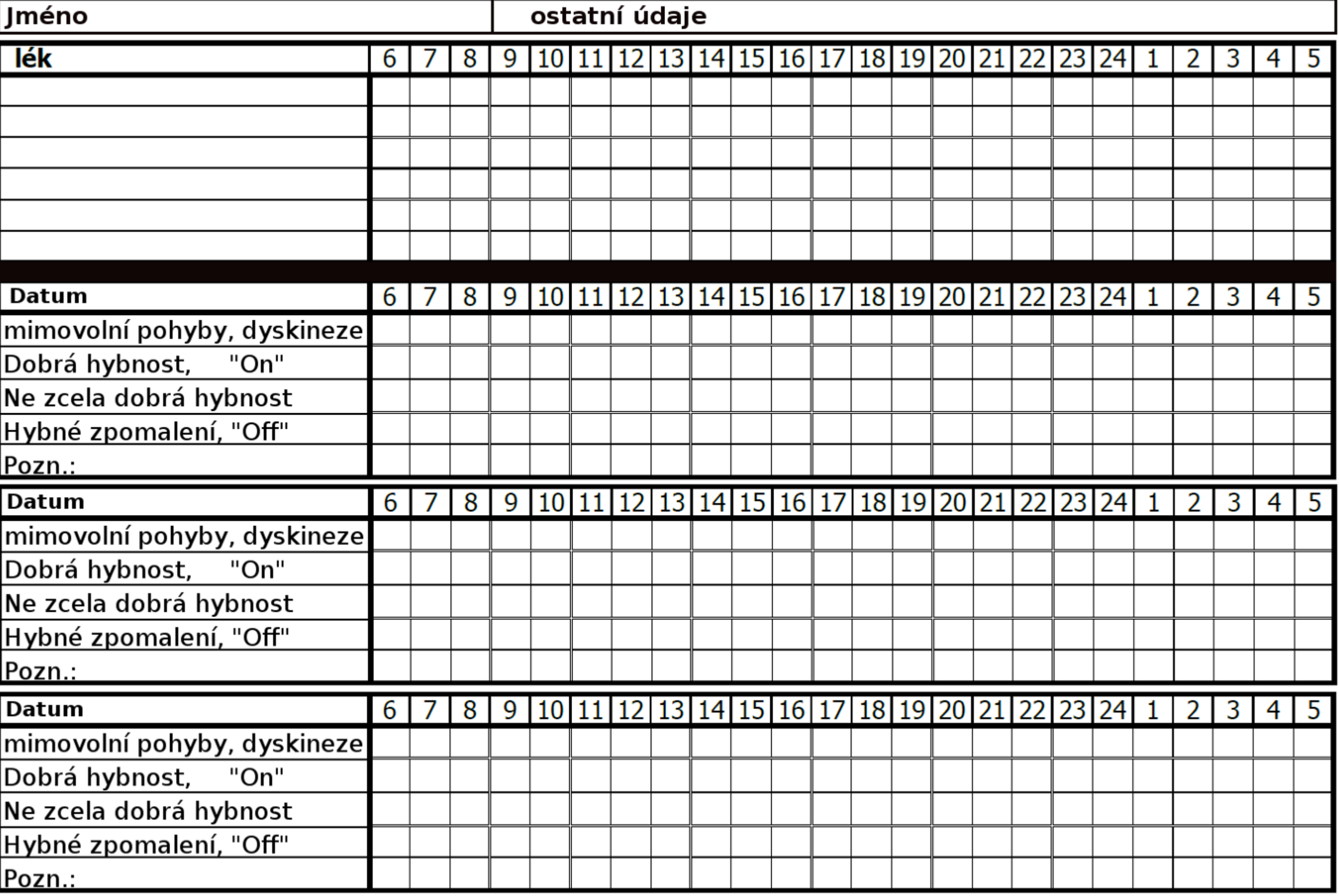

**.**